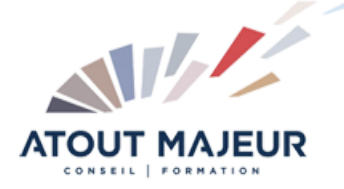

# **Durée de la formation :** 5 jours (35h)

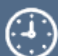

**Horaires de formation**

08h45 – 12h30 / 13h45 – 17h00

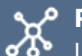

**Pré-requis** Une bonne connaissance de la 3D d'AutoCAD est nécessaire

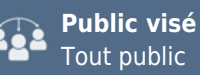

#### **Objectifs et compétences visées**

Maîtriser les commandes avancées de la 3D du logiciel AutoCAD. Mettre en œuvre une méthodologie de travail globale. Modéliser et éditer des projets 3D. Réaliser des animations et rendus en images de synthèse

#### **Organisation**

Formation animée en présentiel. Groupe de 3 à 8 personnes. Emargement signée par ½ journée par les stagiaires et le formateur. A l'issue du stage les apprenants renseignent un questionnaire d'évaluation à chaud qui est ensuite analysé par nos équipes.

#### **Le formateur**

La prestation est animée par un consultant formateur dont les compétences techniques, professionnelles et pédagogiques ont été validées par Atout Majeur.

#### **Moyens techniques et pédagogiques**

Alternance entre théorie et pratique. Mise à disposition d'une salle équipée. Support de cours.

#### **Validation des acquis et attestation**

Les exercices réalisés permettent de mesurer le degré de compréhension et d'acquisition des compétences visées. Une attestation de formation comportant les résultats de l'évaluation des acquis est délivrée en fin de formation.

# AutoCAD 3D Avancé

# Module 1: Révision des connaissances, reprise des lacunes

Retour sur quelques outils fondamentaux Evaluation des niveaux de pratique Exercice pratique contenant les outils et méthodes vues en formation Initiation 3D

# Module2: Modélisation de structures circulaires et polaires Réseau 3D

Techniques et méthodes pour une bonne navigation Imbrications et jonctions avec création d'axes et de points Copies et déplacement sur courbes et cercles

# Module 3: Modélisation et éditions de surfaces complexes

Surfaces et création de Nurbs Ajouter et supprimer les SC Surfaces Nurbs et visibilité des SC Conversion des Surfaces Projection de géométries sur une surface

### Module 4: Maillages

Formes primitives Maillées Maillage Surface de révolution Surfaces réglées Surfaces Extrudées Surfaces Gauches Conversion de Solides et Surfaces en Maillages

## Module 5:Edition des Maillages

Lisser et Affiner les objets maillés Affiner Faces, Arêtes et Sommets Restaurer les états de Lissage Extrusions sur Maillages Fusion des Faces Manipulation et édition des Faces

## Module 6: Visualisation avancée d'un dessin 3D

Définir des points de vue personnalisés Paramètres avancés de la caméra Ajouter un arrière-plan à une vue nommée Outil 3D Orbite et paramètres visuels Enregistrement de mouvements et vues cinématique

## Module 7: Mise en lumière

Emplacement géographique et réglages Soleil Création et paramétrage de lumières Différents types de Lumières Visualisation et gestion des éclairages Ombres, propriétés et comportements Lumières et matières

#### Module 8: Matières, création et application

Navigateur de Matériaux Application des matières, mappages et coordonnées Transparence, réflectivité et relief Edition et transformation des Matières Création de matières personnalisées Matériaux et textures

#### Module 9: Rendu et paramètres de rendu

Notions de création d'images de synthèse Paramétrages et environnement du rendu Lancer de rayon, Final Gathering Lumières et illumination globale Choix des méthodes de calcul et qualité de rendu -Export, format d'image, et gestion de la mémoire

# Module 10: Sortie pour imprimante 3D

Introduction à la préparation d'un fichier Concept et possibilités

#### **Pour vous inscrire**

04.78.14.19.19

contact@atoutmajeur-ra.com / www.atoutmajeurlyon.com (Mise à jour : 12-2023)